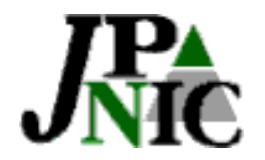

# **update**

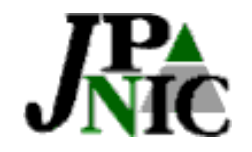

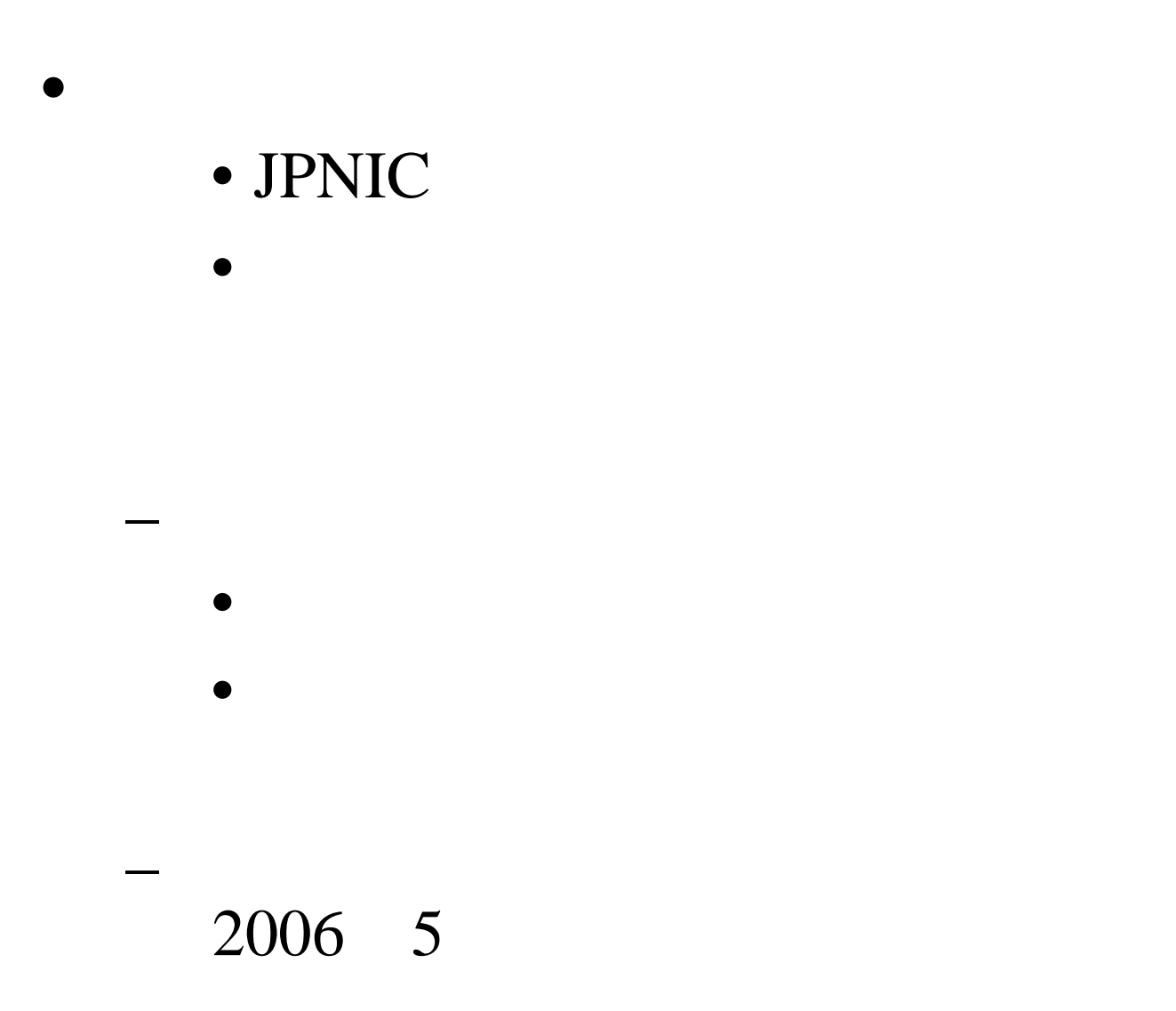

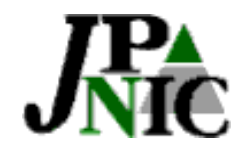

- •
- 
- $\bullet$
- 
- •
	-
	-
	- -

## update

- 
- - - -
			-

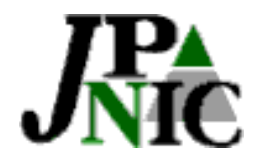

### update

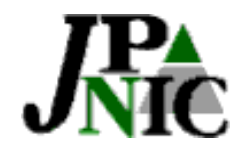

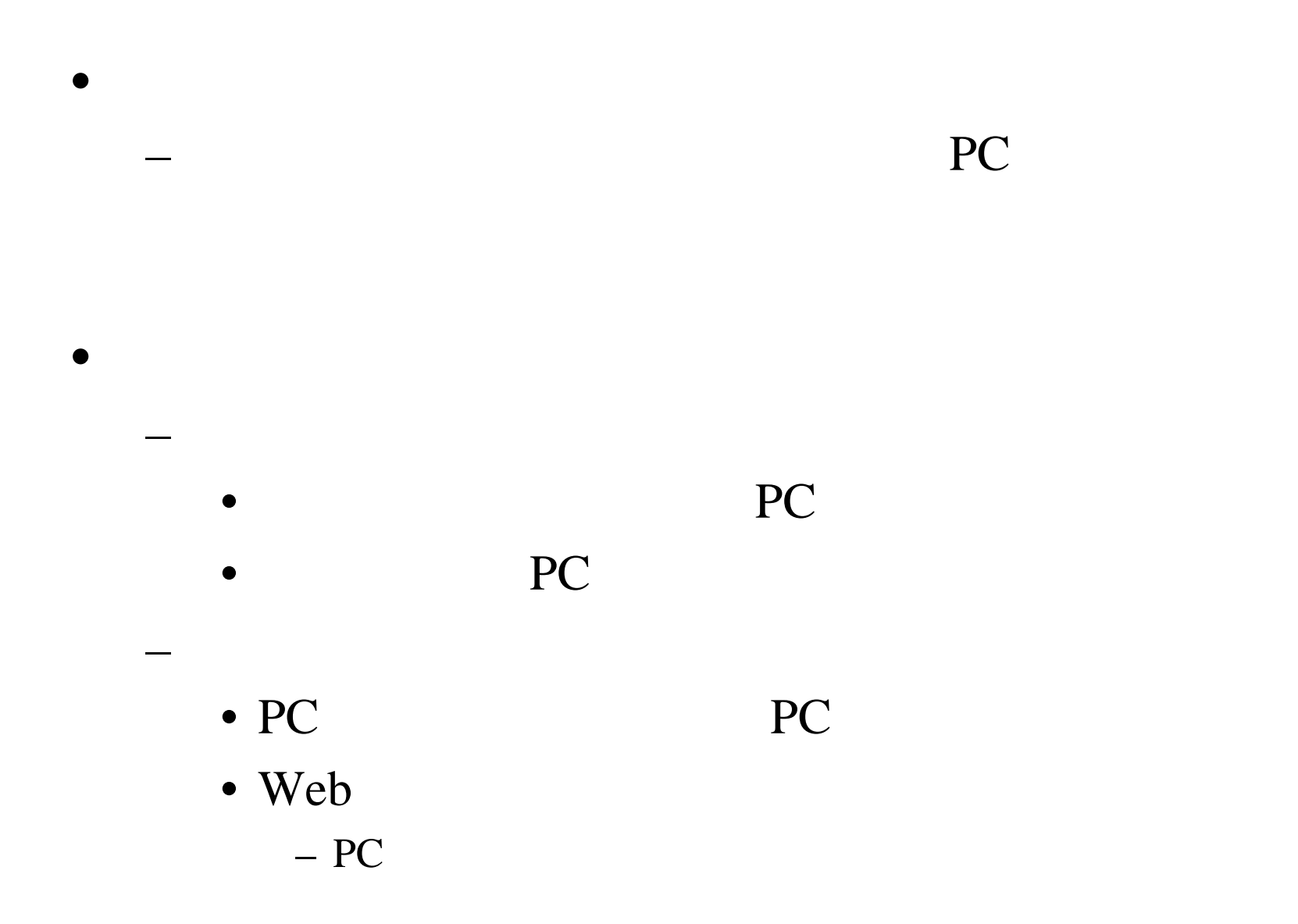

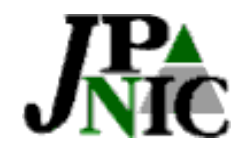

•

–

- –
- 
- 
- - •
		- 2005 11

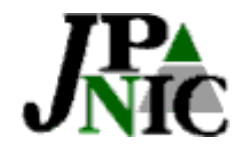

 $\bullet$ 

–

- 
- $($  )
- 
- –
	- •
	- 2007 10
		- •

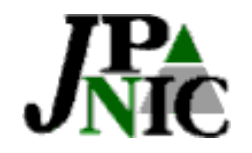

# $\bullet$  $-$  PC  $\rm{B}$ ••

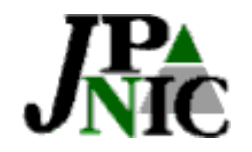

- •
- –
- - - ••
- 
- 
- 
- 
- 
- 
- 
- 

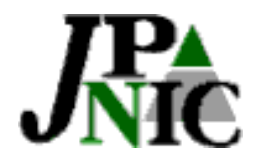

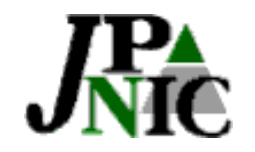

#### $\bullet$ • 2005 8 24 2006 4 18

10

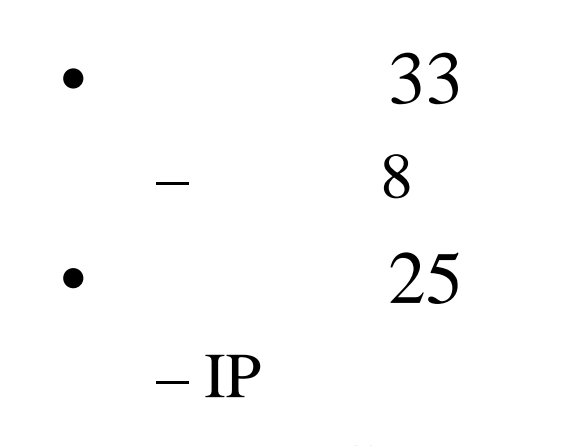

– JPNIC15

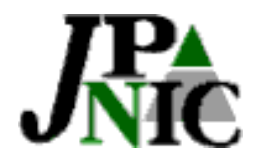

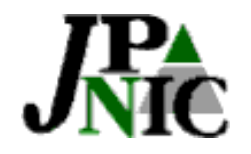

- •– 5
- •
	- 2
	- Web
	- JPNIC
- •

– JPNICWeb

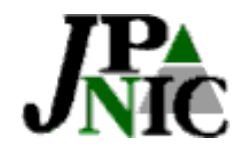

• JPNICWeb

> http://www.nic.ad.jp/ja/research/ca/ jpnic-ca.nic.ad.jp )

•

ca-query@nic.ad.jp